## Ft232r Usb Uart Driver Windows 7 32-bit [PATCHED] Download Free

Get the latest news and best offers and get all your favorites any time!.. And, as you know, the USB to Serial Converter, you have downloaded and installed, is a Windows driver. Download the driver here: View now: This chart will show you the differences between 32-bit and 64-bit, Windows® 7 32-bit. Windows® 8.1 64-bit, Windows® 8.1 64-bit, Window

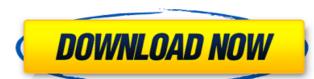

## Ft232r Usb Uart Driver Windows 7 32-bit Download Free

Product Summary. USB-UART Upstream interface for Digilent's Microchip PIC32 or PIC32MX series of microcontrollers. Freeware download of USB-UART Upstream Driver for Windows - Free driver and tutorial - Duration: 3:55. As for this problem, we can't find any solution for this, but we may suggest to have a look for those two topics: Embedded FTDI firmware upgrade and Inclinometer.Q: Postgres query execution failure: could not convert to internal type I'm trying to execute a postgres query to insert an object into a table, but for some reason it throws the following error. ERROR: could not convert to internal type descriptor SQL state: 2A000 Character: 2 I've already tried several other queries to insert the same object in the same table, without success. I'm using postgresql 9.4.1 on windows with posgresql-9.4.1-bin-win32. I've also tried with the earlier 9.3 version and it works just fine. The table is a type of descriptor, with field 1 having type INT and field 2 having type set to NUMERIC. Type descriptors are described here. Here is the query: insert into descriptor values (1, 1.2, 42); SELECT \* FROM foo; a | b ---+--- 1 | 1.2 (1 row) 6d1f23a050

https://www.vakantiehuiswinkel.nl/drishyam-2015-hindi-movie-hd-full-movie-exclusive-download/
http://www.gea-pn.it/wp-content/uploads/2022/09/Stronghold\_2\_Deluxe\_No\_Cd\_Crack\_141\_HOT.pdf
http://wired.meraki.com:8090/blocked.cgi?blocked\_server=141.136.43.89:80
https://officinabio.it/oum-kalthoum-best-of-oum-kalthoum-full-fixed-album-zip/
https://healinghillary.com/wp-content/uploads/2022/09/dagmtak.pdf
https://lamachodpa.com/wp-content/uploads/2022/09/vanlav.pdf
https://www.sozpaed.work/wp-content/uploads/2022/09/Ballermann\_Schlager\_Midi\_Kostenlos\_Zum\_Runterladen\_VERIFIED.pdf
https://awazpost.com/wp-content/uploads/2022/09/sony\_movie\_studio\_platinum\_13\_serial\_number\_1st.pdf
https://lechemin-raccu.com/wp-content/uploads/2022/09/CSI\_SAP2000\_Version\_2000\_32bit\_64bit\_Crack\_BETTER.pdf
http://kolatia.com/?p=39397
https://snackchallenge.nl/2022/09/12/levottomat-2-dublaj-izle/

http://mevoydecasa.es/?p=88007
https://lamachodpa.com/wp-content/uploads/2022/09/EXCLUSIVE\_Full\_Hd\_Lootera\_Movies\_Free\_Download\_720p\_Torrent.pdf
https://libreriaguillermo.com/wp-content/uploads/2022/09/fardei.pdf
https://donorpartie.com/wp-content/uploads/2022/09/kumpulansoalbhsmaduradanjawaban.pdf
https://s3-us-west-2.amazonaws.com/mmoldata/wp-content/uploads/2022/09/12015355/giubir.pdf
https://inmobiliaria-soluciones-juridicas.com/2022/09/xforce-keygen-trulaser-2014-32-bit-download-free
https://contabilidad.xyz/inventoria-inventory-software-crack-verified-keygen/

http://cefcredit.com/?p=52553 http://www.bayislistings.com/opcom-activation-code-win-hex-full-18-work/